# Introduction for Top Ten Accessibility Tips

In response to the 2008 ADA Amendments Act, institutions of higher education are required to make their course curricula, internet information and resources, and academic and administrative systems independently accessible to the public and members of the University community who have disabilities. While providing a reader or an assistant was an appropriate accommodation prior to 2008, the newer legislation explicitly articulates the institutional obligation to provide the individual *independent* access.

Brandeis now has approximately 330 undergraduate and graduate students with documented print disabilities, including 10 students with visual impairments. Students with disabilities are able to access course curricula if the formatting of the course material allows use of their assistive technology. It is critical that the course material used in class and/or *uploaded* to LATTE allows access by screen readers such as BrailleNote, WindowEyes, VoiceOver, Kurzweil, JAWS, Read&Write Gold.

## **Creating/Converting Course Material:**

The need to create and convert accessible course materials extends to all faculty, for all courses. It applies to assignments, texts, videos or films, online surveys or placements tests. Course materials must be accessible-ready because we do not always have sufficient advance notice of a student's enrolling in a course to undertake this work in time to meet a student's need. As a university community, we are making resources available to support faculty efforts to achieve accessibility (see Help section below.)

The *Top Ten Accessibility Tips* posted here provides guidance to faculty for creating and converting documents to be generally accessible; the fact that some unique formatting may be required to meet the needs of a particular student's use is a process that Disabilities Services will manage.

## **Course materials typically accessible:**

- Articles that are pulled from databases such as JSTOR, LexisNexis, EBSCO
- PDFs that are not images
- Word documents
- Recently published textbooks (generally easier to find in e-text)

## **How you can check:**

One way to know is if you can navigate the source without the use of the mouse. Also, try to read the document with a screen reader on your computer or a free screen reader available at [www.balabolka.com](http://www.balabolka.com/) or a[t http://www.nvaccess.org/.](http://www.nvaccess.org/)

## **Help is available:**

Technology is an ever-changing tool that assists us in increasing usability for students with disabilities. The *Top Ten Tips,* created by Disabilities Services and posted here will support your efforts to create or convert course materials that are "accessible-ready" for students using assistive technology tools. Disabilities Services [\(brodgers@brandeis.edu\)](mailto:brodgers@brandeis.edu) can assist with questions about a particular student with a disability.

LTS has posted an [online guide, www.brandeis.edu/latte/help/accessibility/,](http://www.brandeis.edu/latte/help/accessibility/) describing fairly easy ways to improve the accessibility of Microsoft Office and PDF documents, audio and video files, and files of other types. Contact Academic Technology, [academictech@brandeis.edu,](mailto:academictech@brandeis.edu) for assistance with creating accessible course materials.

## **TOP TEN ACCESSIBILITY TIPS**

Ten issues that make course materials inaccessible, and how to make a document "accessible-ready" for students who use assistive technology tools

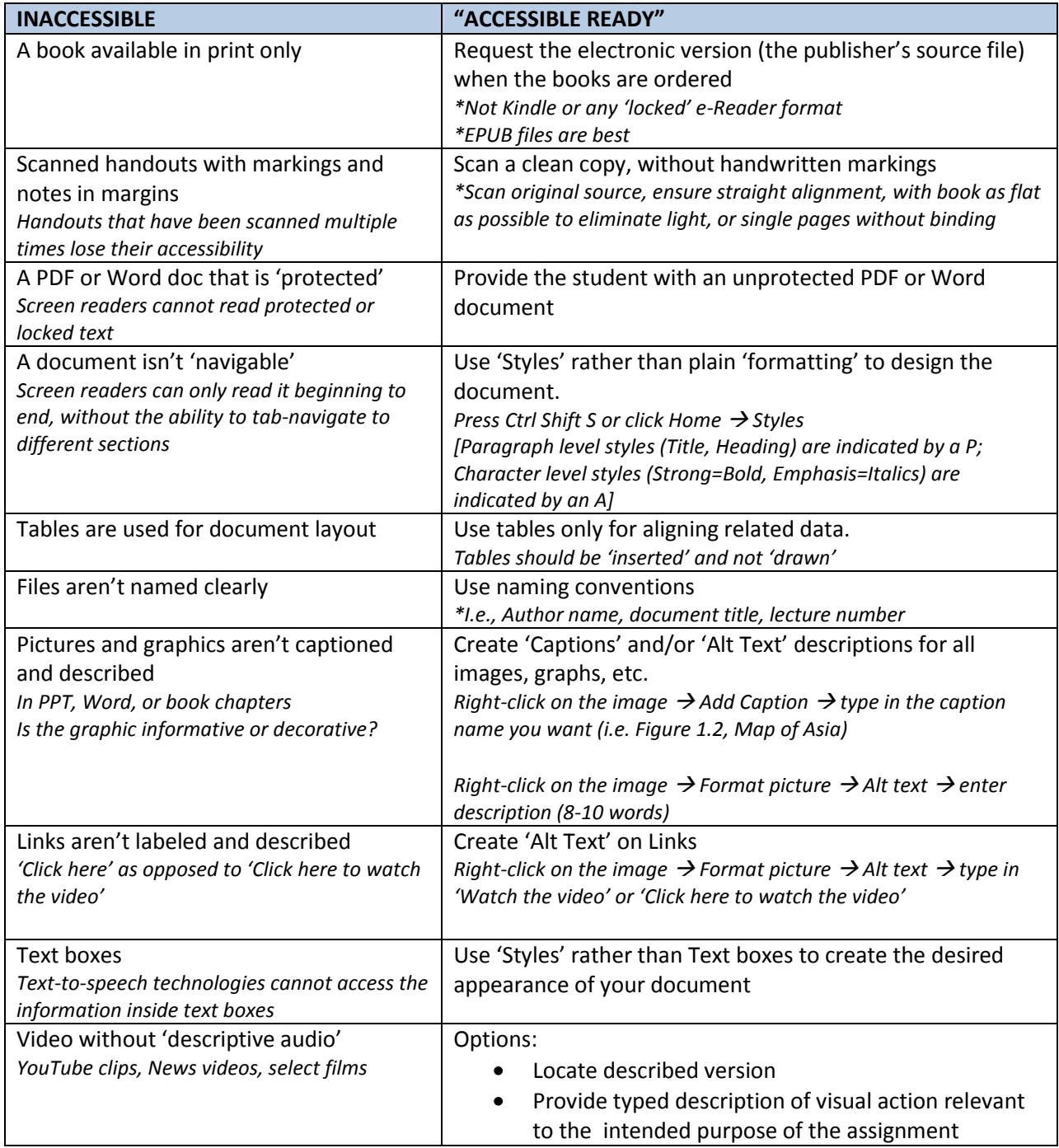

Contact Academic Technology[, academictech@brandeis.edu,](mailto:academictech@brandeis.edu) for assistance with creating accessible course materials. *Sources: Created by:*

Ron Stewart, Technology Advisor, Association on Higher Education and Disability Kerry Patenaude Robert Beach, Assistive Technology Specialist, Kansas City Kansas Community College Disabilities Services & Support Gaeir Dietrich, Director, High Tech Center Training Unit, California Community Colleges Brandeis University, Fall 2013